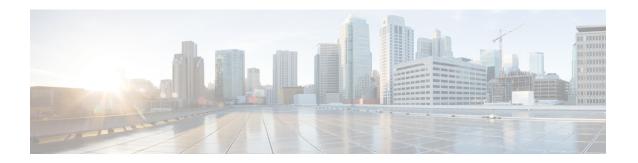

#### **Credit Card**

Basic information about this plugin:

| Plugin Name:  | creditcard                                                          |
|---------------|---------------------------------------------------------------------|
| Display Name: | Credit Card                                                         |
| Class Name:   | com. audium. say its mart.plug-ins. Audium Say ItS mart Credit Card |

- Description, on page 1
- Input Formats, on page 1
- Output Formats, on page 2
- Filesets, on page 2
- Audio Files, on page 2
- Examples, on page 3

### **Description**

This Say It Smart type handles the reading of a credit card number. Any 13, 14, 15, or 16 digit number will be handled. Many times, a credit card number may appear with dashes at certain places in the number. To avoid having to process the data before it is sent to the plug-in, it will understand the credit card number with these optional dashes, though no punctuation other than dashes is allowed. The plug-in reads the credit card number back digit-by-digit, inserting 150 millisecond pauses at certain places where the credit card number is normally divided.

The plug-in Java class can easily be extended to create, in just a few lines of code, a new plug-in performing the same function with a different pause length or additional formatting options.

## **Input Formats**

| Name           | Description |
|----------------|-------------|
| (Display Name) |             |

| cc_number (13/14/15/16 Digit Number) | The data can be handled in any of the following formats: |  |  |
|--------------------------------------|----------------------------------------------------------|--|--|
| (Cover woods of a government of      | 16-digit cards (Visa, Mastercard, etc.):                 |  |  |
|                                      | #######################################                  |  |  |
|                                      | 15-digit cards (American Express):                       |  |  |
|                                      | ################, ####-############                      |  |  |
|                                      | 14-digit cards (Diner's Club):                           |  |  |
|                                      | #######################################                  |  |  |
|                                      | 13-digit cards (Visa):                                   |  |  |
|                                      | ##############, ####-###-###                             |  |  |

# **Output Formats**

| Name<br>(Display Name)                   | Input Format Depends<br>On | Description                                                                                                    |
|------------------------------------------|----------------------------|----------------------------------------------------------------------------------------------------|
| digits_with_pauses (As digits w/ pauses) | cc_number                  | The credit card number is played back digit-by-digit with 150 millisecond pauses where the number is normally divided. |

### **Filesets**

| Name                         | Output Format Depends On | Description                                                                    |  |  |
|------------------------------|--------------------------|--------------------------------------------------------------------------------|--|--|
| (Display Name)               |                          |                                                                                |  |  |
| standard<br>(Standard (0-9)) | digits_with_pauses       | This fileset contains ten files: 0 through 9. It is the only fileset required. |  |  |

# **Audio Files**

All audio files must be named as appears below. The names do not have an extension, the developer can choose whatever file type is supported by their voice browser.

| 1 | 2 | 3 | 4 | 5 | 6 | 7 | 8 | 9 | 0 | silence |
|---|---|---|---|---|---|---|---|---|---|---------|
|   | 1 |   | 1 |   |   | l |   |   |   |         |

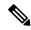

Note

The *silence* file is used when *Use Recorded Audio* is selected and when there is no TTS engine in the deployment. The recorded audio requires *silence* pauses be inserted between digits. These pauses are inserted automatically if using a TTS engine. If you do not have a TTS engine in your deployment, then copy the silence file to the same location on your media server as the number files. The silence file must be 150ms in duration.

# **Examples**

#### Example #1

| Data:          | 1234-5678-9012-3456 |
|----------------|---------------------|
| Input Format:  | cc_number           |
| Output Format: | digits_with_pauses  |
| Fileset        | standard            |
| Playback:      | "1" "2" "3" "4"     |
|                | <150ms pause>       |
|                | "5" "6" "7" "8"     |
|                | <150ms pause>       |
|                | "9" "0" "1" "2"     |
|                | <150ms pause>       |
|                | "3" "4" "5" "6"     |

#### Example #2

| Data:          | 111122222233333             |
|----------------|-----------------------------|
| Input Format:  | cc_number                   |
| Output Format: | digits_with_pauses          |
| Fileset        | standard                    |
| Playback:      | "1" "1" "1" "1"             |
|                | <150ms pause>               |
|                | "2" "2" "2" "2" "2" "2" "2" |
|                | <150ms pause>               |
|                | "3" "3" "3" "3" "3"         |

Examples